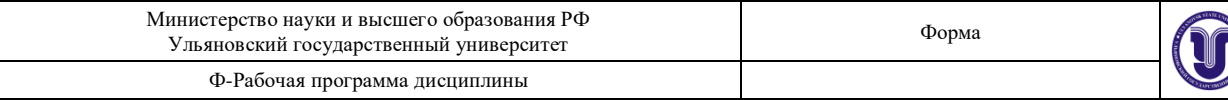

## **УТВЕРЖДЕНО**

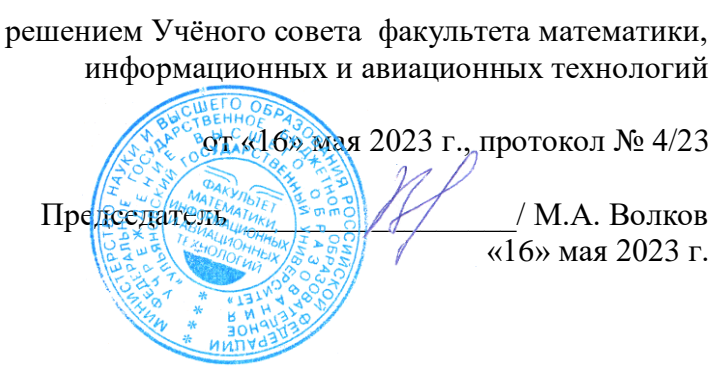

## **РАБОЧАЯ ПРОГРАММА ДИСЦИПЛИНЫ**

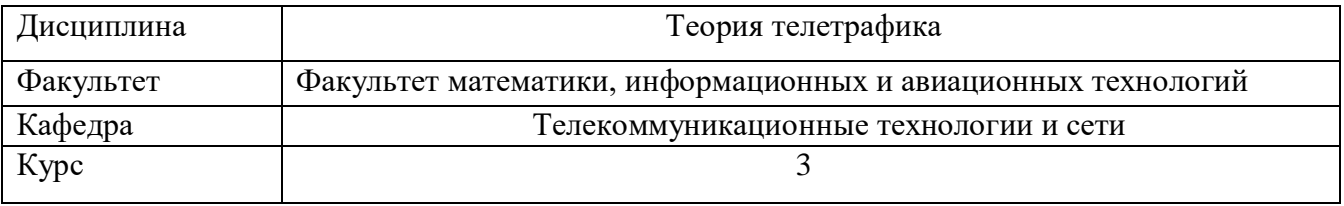

Направление (специальность): 09.03.02 - "Информационные системы и технологии"

Направленность (профиль/специализация): Разработка информационных систем

Форма обучения: очная, заочная

Дата введения в учебный процесс УлГУ: 1 сентября 2023 г.

Программа актуализирована на заседании кафедры: протокол № \_\_\_\_ от \_\_\_ 20\_\_\_\_\_г. Программа актуализирована на заседании кафедры: протокол №\_\_\_\_\_\_ от \_\_\_\_\_ 20\_\_\_\_\_г. Программа актуализирована на заседании кафедры: протокол № \_\_\_\_ от \_\_\_ 20\_\_\_\_\_ г.

Сведения о разработчиках:

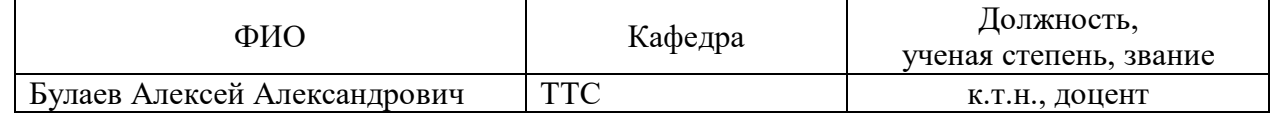

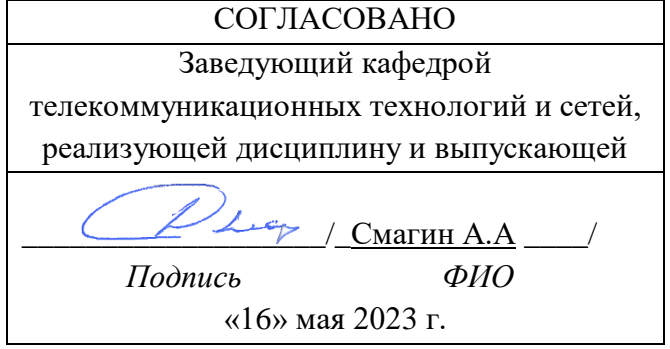

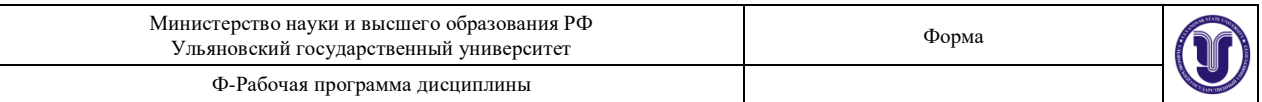

## **1. ЦЕЛИ И ЗАДАЧИ ОСВОЕНИЯ ДИСЦИПЛИНЫ:**

**Цели освоения дисциплины**: освоение математической базы, позволяющей исследовать и проектировать системы мобильной связи как системы массового обслуживания.

**Задачи освоения дисциплины:** приобретение в рамках освоения предусмотренного курсом занятий следующих знаний, умений и навыков, характеризующих определённый уровень сформированности целевых компетенций (см. подробнее п.3):

1) знать:

- модели процессов и их свойства, используемые при решении задач теории телетрафика;
- аналитические методы решения задач теории телетрафика;
- условия существования и единственности решения задач теории телетрафика;
- методы имитационного моделирования сложных систем массового обслуживания; показатели качества, используемые при исследовании систем массового обслуживания.
- 2) уметь:
	- на практике обоснованно выбирать адекватную модель процесса, описывающую функционирование исследуемой системы, как системы массового обслуживания;
	- аналитически находить решение сформулированной математической задачи;
	- обосновано выбирать критерий, показатели качества и дисциплину обслуживания;
	- обосновано использовать пакеты прикладных программ для имитационного моделирования исследуемой системы
- 3) владеть:
	- первичными навыками по постановке, формализации и решению в аналитическом виде и с использованием имитационного моделирования задач теории телетрафика, возникающих при проектировании систем мобильной связи как систем массового обслуживания.

## **2. МЕСТО ДИСЦИПЛИНЫ В СТРУКТУРЕ ОПОП:**

Дисциплина «Теория телетрафика» относится к числу дисциплин блока по выбору Б1.В.1.ДВ.11.02, предназначенного для студентов, обучающихся по направлению: 09.03.02 - "Информационные системы и технологии".

Для успешного изучения дисциплины необходимы знания и умения, приобретённые в результате освоения курсов «Теория информации», «Теория вероятностей» и полностью или частично сформированные компетенции ОПК-1, ПК-2.

Дисциплина закладывает знания, необходимые для изучения выбора индивидуальной траектории обучения, а также при выполнении практических работ, прохождении практики, выполнении курсовых и выпускных работ и подготовке к государственной итоговой аттестации.

## **3. ПЕРЕЧЕНЬ ПЛАНИРУЕМЫХ РЕЗУЛЬТАТОВ ОБУЧЕНИЯ ПО ДИСЦИПЛИНЕ (МОДУЛЮ), СООТНЕСЕННЫХ С ПЛАНИРУЕМЫМИ РЕЗУЛЬТАТАМИ ОСВОЕНИЯ ОСНОВНОЙ ПРОФЕССИОНАЛЬНОЙ ОБРАЗОВАТЕЛЬНОЙ ПРОГРАММЫ**

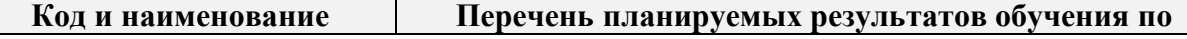

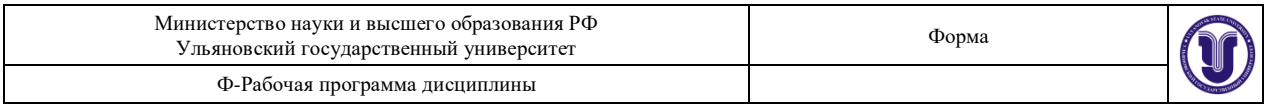

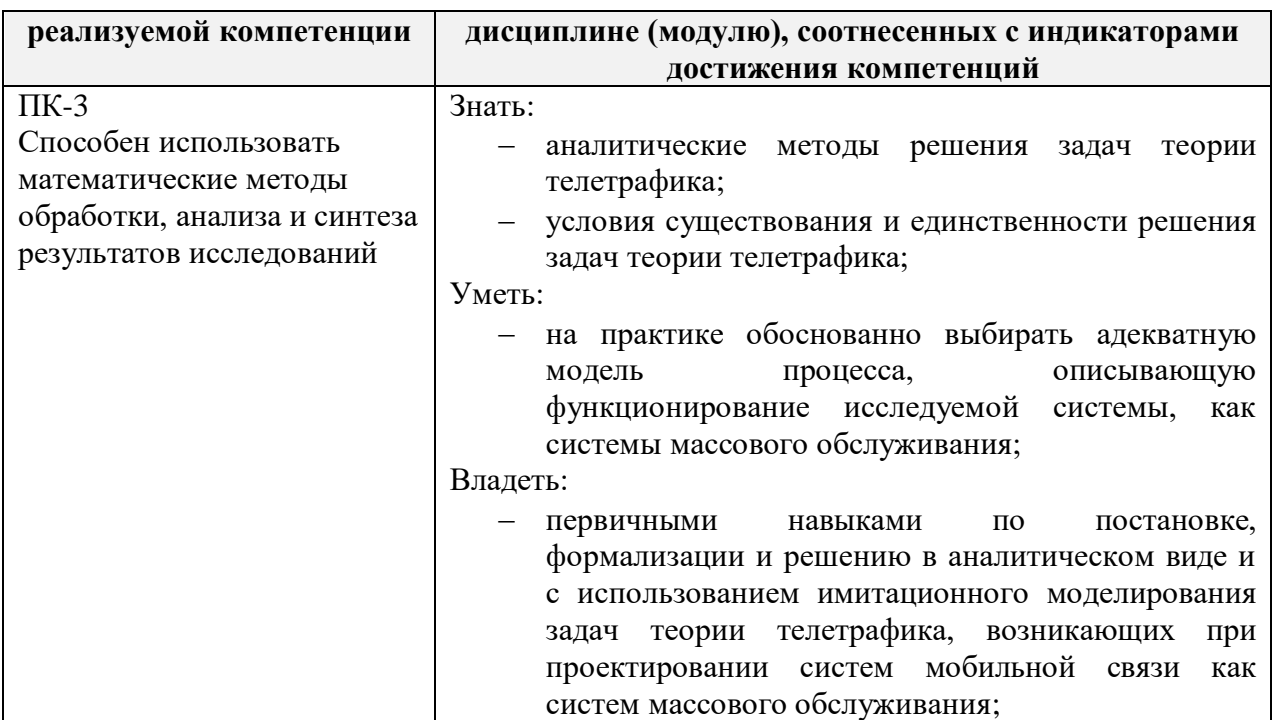

## **4. ОБЩАЯ ТРУДОЕМКОСТЬ ДИСЦИПЛИНЫ**

# **4.1. Объем дисциплины в зачётных единицах (всего) 5**

**4.2. Объем дисциплины по видам учебной работы (в часах)** Форма обучения очная

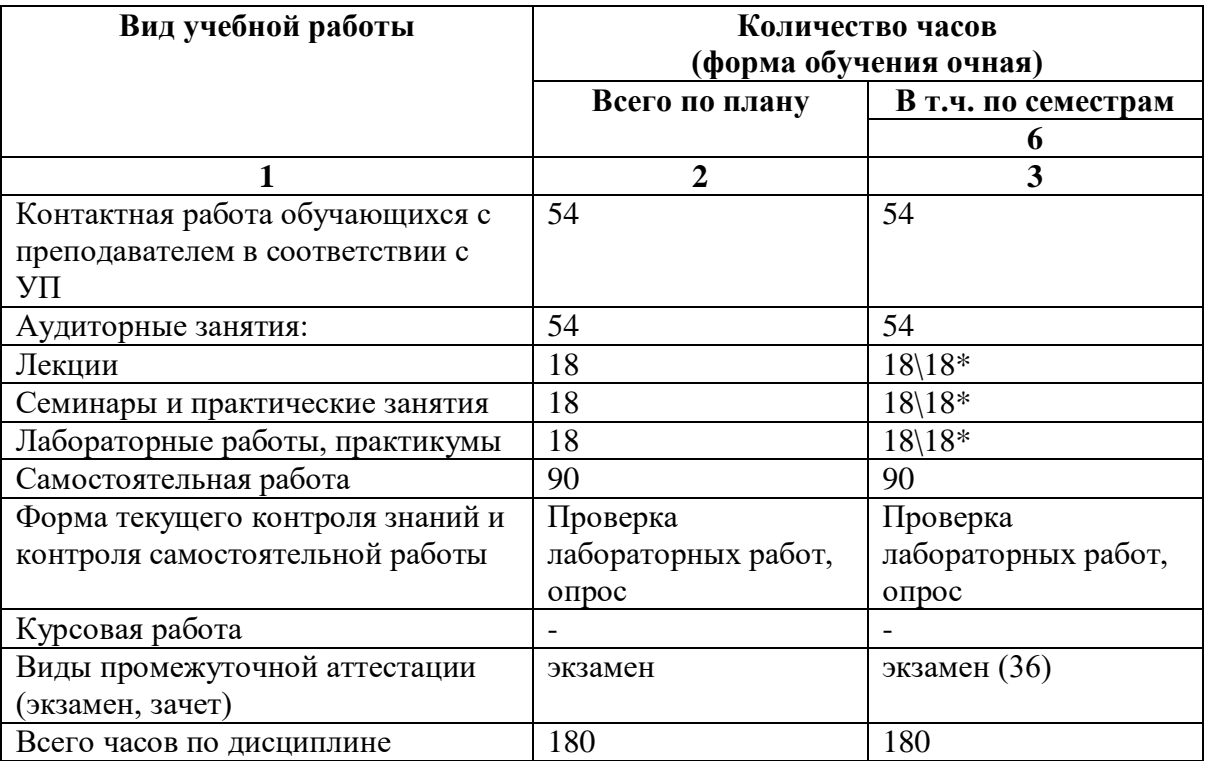

Форма обучения заочная

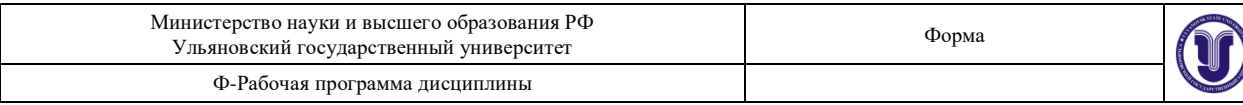

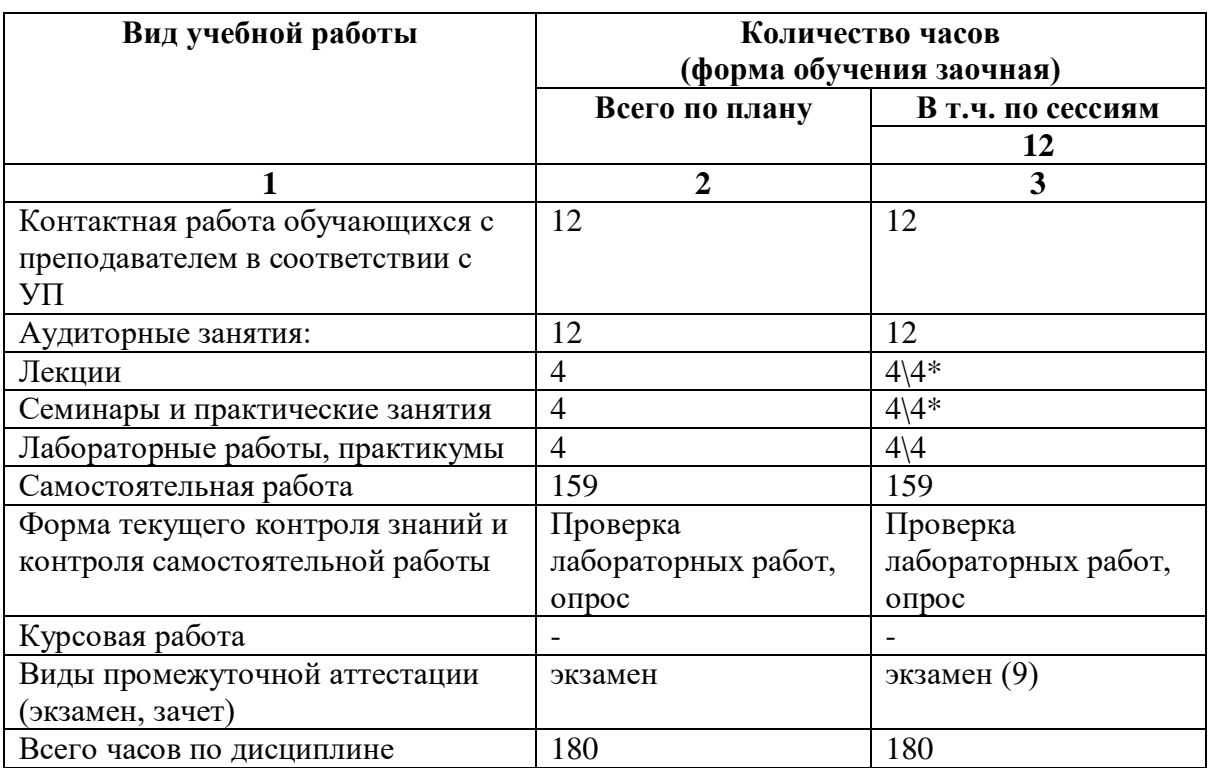

\*Количество часов работы ППС с обучающимися в дистанционном формате с применением электронного обучения

В случае необходимости использования в учебном процессе частично/исключительно дистанционных образовательных технологий в таблице через слеш указывается количество часов работы ППС с обучающимися для проведения занятий в дистанционном формате с применением электронного обучения.

## **4.3. Содержание дисциплины (модуля.) Распределение часов по темам и видам учебной работы:**

Форма обучения очная

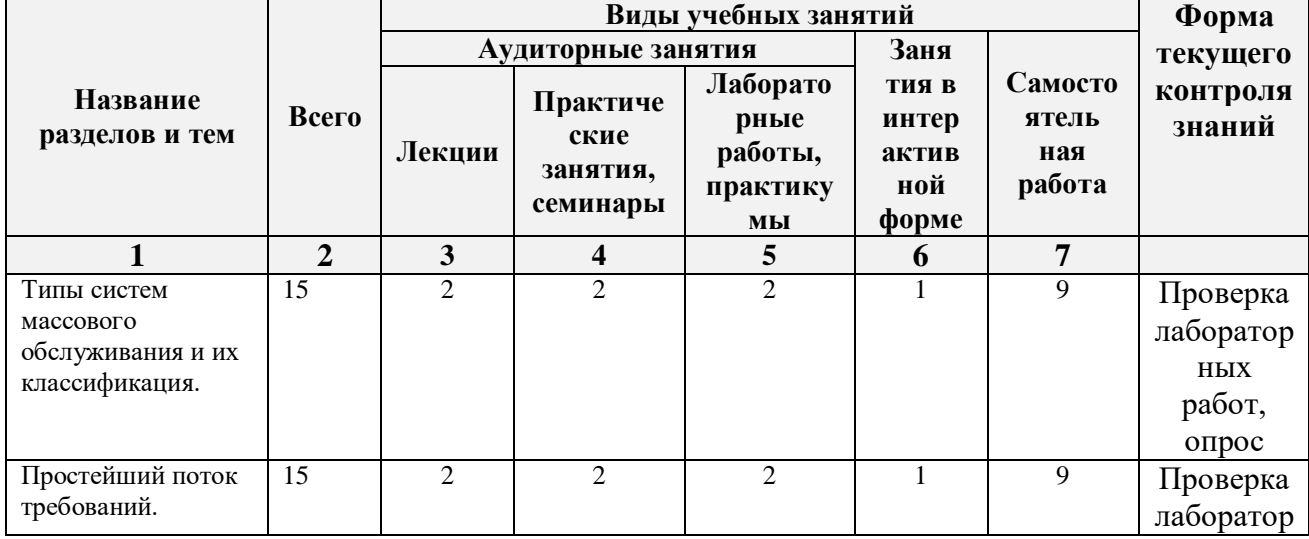

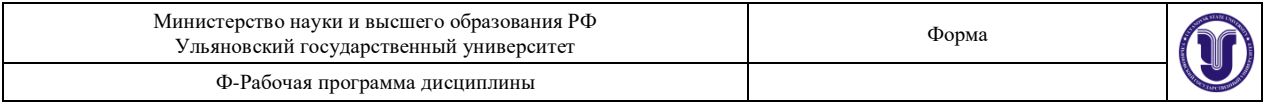

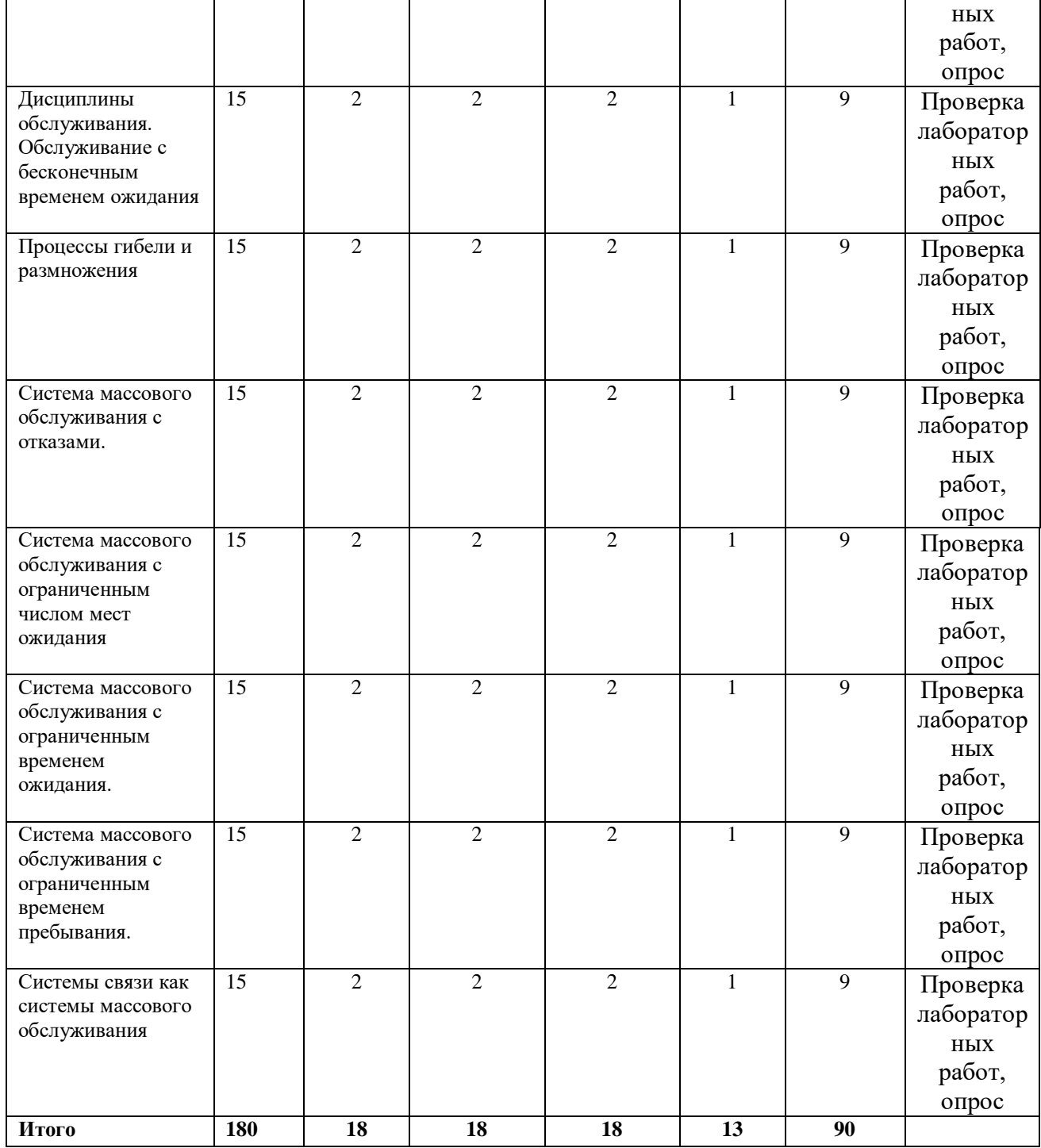

## Форма обучения заочная

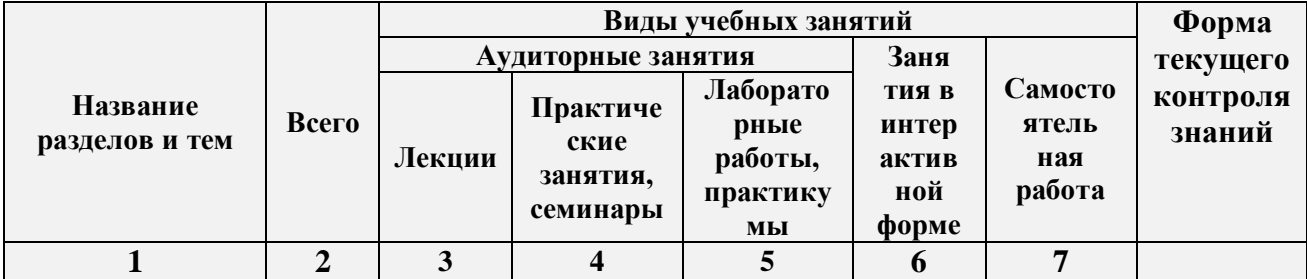

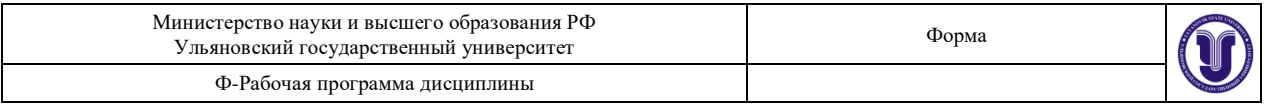

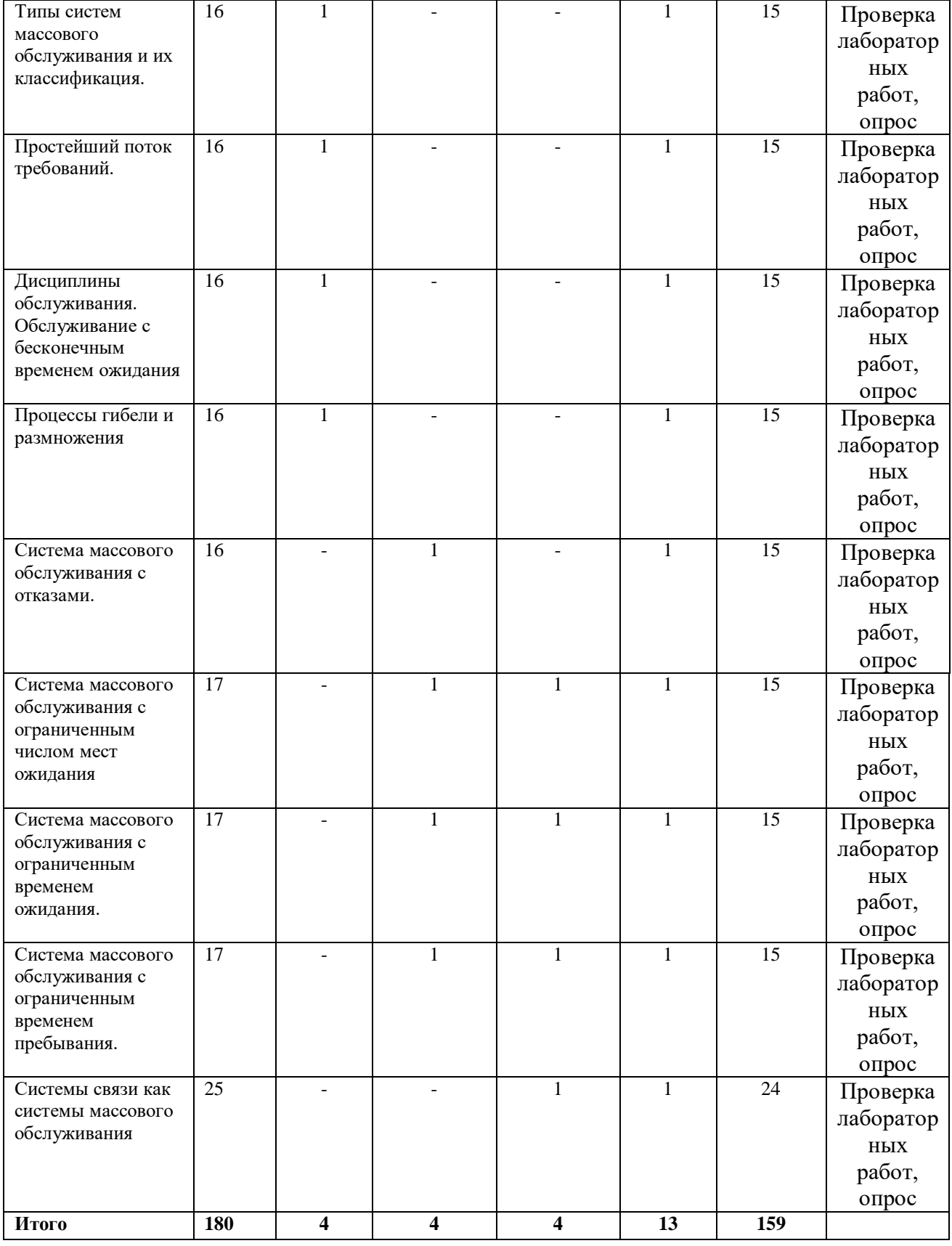

*\*В интерактивной форме проводятся все лабораторные работы. Тема и содержание занятия приведены в пункте «ЛАБОРАТОРНЫЕ РАБОТЫ (ЛАБОРАТОРНЫЙ* 

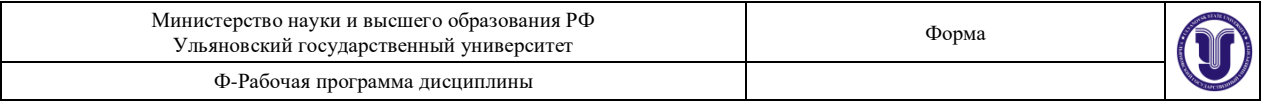

*ПРАКТИКУМ). Столбец «Занятия в интерактивной форме» в подсчёте итогов не участвует, т.к. дублирует столбец «Лабораторная работа».*

## **5.СОДЕРЖАНИЕ ДИСЦИЛИНЫ (МОДУЛЯ)**

#### **Тема 1. Типы систем массового обслуживания и их классификация.**

Определение системы массового обслуживания, примеры задач, требующих моделей систем массового обслуживания (системы радиосвязи, проводной связи, производственные процессы, транспорт, экономика, медицина).

#### **Тема 2. Простейший поток требований.**

Эквивалентные определения простейшего потока требований. Свойства простейшего потока: стационарность, ординарность, отсутствие последействия

## **Тема 3. Дисциплины обслуживания. Обслуживание с бесконечным временем ожидания**

Постановка задачи. Запись и решение системы уравнений, описывающих исследуемую систему массового обслуживания Определение основных характеристик качества обслуживания исследуемой системы. Условие существования решения. Формула Эрланга.

#### **Тема 4. Процессы гибели и размножения**

Постановка практических задач в рамках моделей процессов гибели и размножения. Установившийся режим. Эргодические теоремы, формулирующие условия существования стационарного решения.

#### **Тема 5. Система массового обслуживания с отказами.**

Постановка задачи в терминах теории процессов гибели и размножения , решение (формула Эрланга-В), как стационарное решение общей системы уравненийдля процессов гибели и размножения. Теорема Литтла.

## **Тема 6. Система массового обслуживания с ограниченным числом мест ожидания**

Постановка задачи как задачи теории процессов гибели и размножения. Формула для вероятности отказа в предоставлении обслуживания и среднее время ожидания начала обслуживания

### **Тема 7. Система массового обслуживания с ограниченным временем ожидания.**

Постановка задачи. Марковский процесс, описывающий времена занятости приборов. Основные характеристики СМО с временем ожидания ограниченным константой и случайной величиной.

## **Тема 8. Система массового обслуживания с ограниченным временем пребывания.**

Модель системы как Марковский процесс, для определения стационарного решения для СМО с ограниченным константой временем пребывания. Основные характеристики. СМО с ограниченным случайной величиной и константой временем пребывания

#### **Тема 9. Системы связи как системы массового обслуживания**

Расчет систем связи как систем массового обслуживания. Учет подвижности абонентов в системах мобильной связи. Зоны эстафетной передачи (хэндовера) абонента. Режим эстафетной передачи как задача теории телетрафика. Моделирование систем мобильной связи как систем массового обслуживания.

## **6.ТЕМЫ ПРАКТИЧЕСКИХ И СЕМИНАРСКИХ ЗАНЯТИЙ**

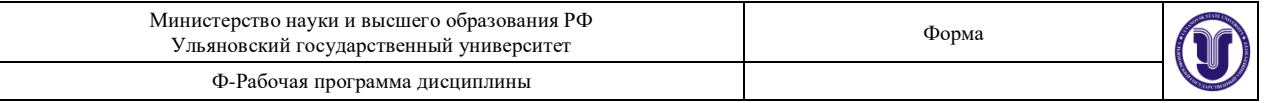

## **Тема 1. Типы систем массового обслуживания и их классификация.** (форма проведения – семинар)

### **Вопросы по темам раздела**

- 1. Каково определение системы массового обслуживания?
- 2. Области применения систем массового обслуживания?

## **Тема 2. Простейший поток требований.** (форма проведения – семинар) **Вопросы по темам раздела**

- 1. Определение простейшего потока требований.
- 2. Каковы свойства простейшего потока (стационарность, ординарность, отсутствие последействия)?

## **Тема 3. Дисциплины обслуживания. Обслуживание с бесконечным временем ожидания** (форма проведения – семинар)

### **Вопросы по темам раздела**

- 1. Какими системами уравнений описываются системы массового обслуживания?
- 2. Каково условие существования решения?
- 3. Формула Эрланга для СМО

## **Тема 4. Процессы гибели и размножения** (форма проведения – семинар) **Вопросы по темам раздела**

- 1. Каковы режимы процессов гибели и размножения.
- 2. В чём принцип эргодических теорем, формулирующих условия существования стационарного решения?

**Тема 5. Система массового обслуживания с отказами.** (форма проведения – семинар)

### **Вопросы по темам раздела**

- 1. Решение задачи СМО с отказами с помощью формулы Эрланга
- 2. В чём принцип теоремы Литтла?

## **Тема 6. Система массового обслуживания с ограниченным числом мест ожидания** (форма проведения – семинар)

#### **Вопросы по темам раздела**

- 1. Какова формула для вероятности отказа в предоставлении обслуживания?
- 2. Какова формула для вычисления среднего времени ожидания начала обслуживания?

**Тема 7. Система массового обслуживания с ограниченным временем ожидания.** (форма проведения – семинар)

#### **Вопросы по темам раздела**

- 1. Алгоритм записи времени занятости приборов с помощью марковского процесса.
- 2. Каковы основные характеристики СМО с временем ожидания ограниченным константой и случайной величиной?

**Тема 8. Система массового обслуживания с ограниченным временем пребывания.** (форма проведения – семинар)

#### **Вопросы по темам раздела**

- 1. Как описывается марковский процесс, для определения стационарного решения для СМО с ограниченным константой временем пребывания?
- 2. Каковы основные характеристики СМО с ограниченным случайной величиной и константой временем пребывания?

**Тема 9. Системы связи как системы массового обслуживания** (форма проведения – семинар)

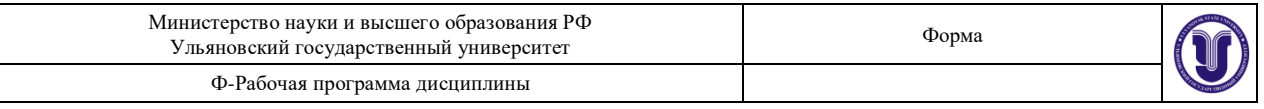

#### **Вопросы по темам раздела**

- 1. По каким формулам производится расчет систем связи как систем массового обслуживания?
- 2. Как учитывается подвижность абонентов в системах мобильной связи?
- 3. Каков алгоритм моделирования систем мобильной связи как систем массового обслуживания?

## **7.ЛАБОРАТОРНЫЕ РАБОТЫ, ПРАКТИКУМЫ**

**Лабораторная работа №1. МОДЕЛИРОВАНИЕ ТРЕХЗВЕННОЙ СХЕМЫ Цель работы:** моделирование трехзвенной схемы и расчет ее основных характеристик.

#### **Методические указания**

Для создания трехзвенной схемы в браузере программы NetCracker нужно перейти на закладку «Audio equipment» и в панели устройств выбрать «Telephone». Разместить четыре телефона и перейти на закладку «PBX». В панели устройств выбрать офисную АТС «PBX» и с помощью указателя разместить их на рабочей области. Затем в режиме «Link devices» необходимо соединить телефоны с «PBX», в появившемся диалоговом окне выбрать порты «Phone Line» и «Station Line» и нажать кнопку «Link». Связи между офисными АТС строятся аналогичным образом с той лишь разницей, что в диалоговом окне выбираются порты «Trunc». Построенная сеть связи будет иметь каналы связи с телефонами с пропускной способностью 56 Кбит/с.

Будем полагать, что голосовой трафик в анализируемой системе движется от первого и второго телефонов к третьему и четвертому, которые обозначены «Telephone», «Telephone (2)», «Telephone (3)» и «Telephone (4)» соответственно. Для этого выбирается режим «Set Voice Calls» и с помощью указателя мыши отмечается сначала первый, а затем третий телефоны (это будет означать, что трафик движется от первого к третьему телефону). В появившемся диалоговом окне нажмем кнопку «Edit». В новом диалоговом окне выберем экспоненциальные распределения для времени разговора «Session Length» и времени между вызовами «Time Between Calls». Здесь же установим равными нулю время соединения «Connection Setup Time» и время разъединения «Connection Shutdown Time».

Выполним аналогичные операции для установления голосового трафика между первым и четвертыми телефонами, вторым и третьим и вторым и четвертым.

Перед началом моделирования для первого и второго телефонов в окне «Statistical Items» (рис. 6) отметим пункт «Calls blocked».

Запустим процесс моделирования сформированной схемы на 10000 шагов. При этом на экране будет отображаться общее число потерянных вызовов соответствующими телефонами.

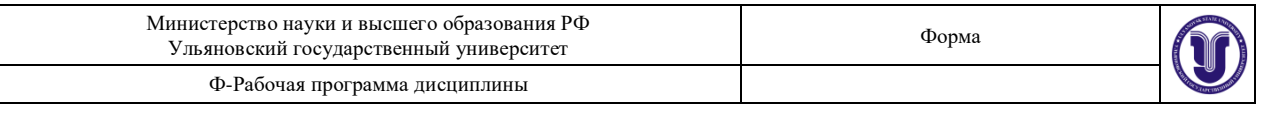

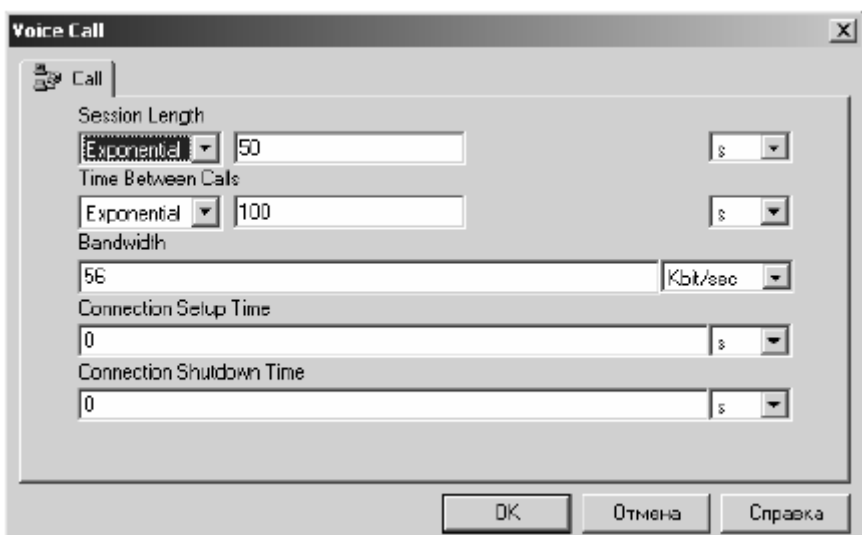

#### **Задание на лабораторную работу**

- 1. Вычислить среднюю нагрузку, создаваемую в промежуточных линиях одним входом коммутатора первого звена.
- 2. Вычислить вероятность потерь и среднее число потерянных вызовов для коммутатора первого звена.
- 3. Выполнить моделирование трехзвенной схемы с заданными параметрами ПРВ трафика.
- 4. Сравнить полученные результаты расчета с результатами моделирования.
- 5. Составить отчет о проведенных исследованиях.

#### **Варианты заданий**

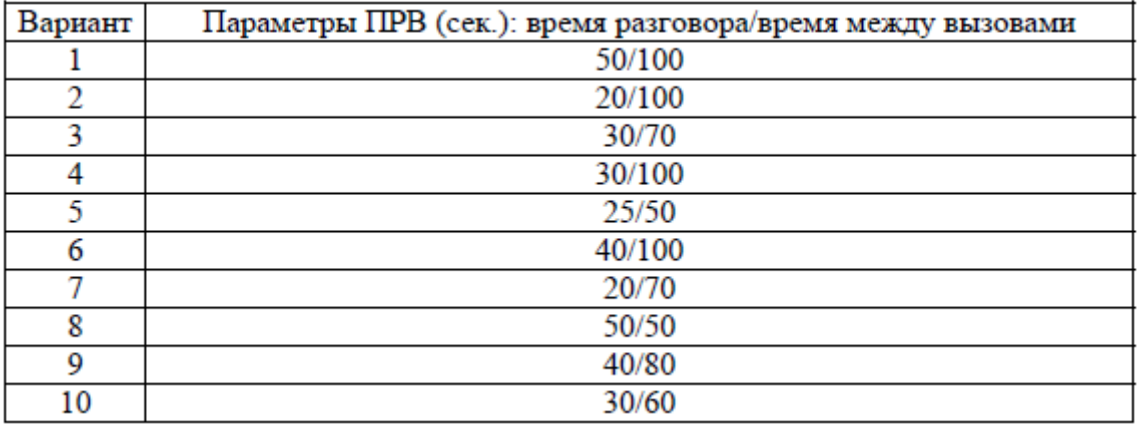

## **Лабораторная работа №2. ОПРЕДЕЛЕНИЕ ОСНОВНЫХ ХАРАКТЕРИСТИК ЦИФРОВОЙ СИСТЕМЫ**

**Цель работы:** определение основных характеристик цифровой системы связи путем моделирования и с помощью теоретических методов.

#### **Методические указания**

Для создания сети связи в браузере программы NetCracker нужно перейти на закладку «LAN workstations» и в панели устройств выбрать «PC». Разместить два

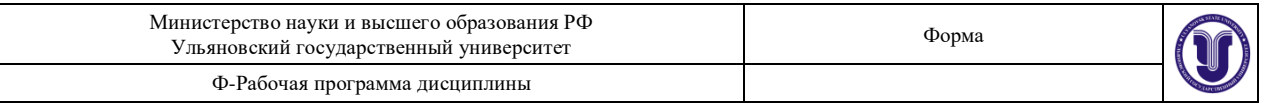

ПК и перейти на закладку «Hubs». В раскрывающемся списке выбрать опцию «Shared media» и из панели устройств перенести в рабочую область «Ethernet Hub». Затем в браузере перейти на закладку «LAN adapters», в раскрывающейся ветви выбрать «Ethernet» и в ней отметить фирму изготовителя «3Com Corp.». В панели устройств найти сетевую плату «Fast EtherLink 10/100 PCI» и с помощью указателя мыши переместить ее сначала на первый ПК, а затем на второй. В результате компьютеры будут иметь данную сетевую плату и возможность подключения к «Ethernet Hub». Для этого в режиме «Link devices» нужно соединить компьютеры с «Ethernet Hub» и в появившемся диалоговом окне нажать кнопку «Link». Построенная сеть связи будет иметь канал с пропускной способностью 10 Мбит/с.

Будем полагать, что трафик в анализируемой цифровой системе движется от первого ПК, который обозначен как PC, ко второму – PC (2). Для этого выбирается режим «Set Traffic» и с помощью указателя мыши отмечается сначала первый, а затем второй ПК. В появившемся диалоговом окне отметим пункт «Small office» и нажмем кнопку «Edit». В новом диалоговом окне выберем экспоненциальное распределение для размеров передаваемых пакетов с МО равным 500 байт. Для моделирования интервалов времени также укажем экспоненциальную ПРВ с параметром 10−3 с.

Перед началом моделирования зададим следующую отображаемую информацию. Для линии связи в диалоговом окне «Statistical Items» отметим пункты «Average workload» и «Current utilization». Для первого ПК в аналогичном диалоговом окне отметим пункты «Transactions send» и «Average transaction length». Для второго выберем пункт «Transactions recived».

Запустим процесс моделирования сформированной схемы на некоторое время. При этом на экране будет отображаться средняя длина передаваемого пакета, средняя загруженность линии, величина текущей загрузки линии связи в процентах и общее число переданных и принятых пакетов.

## **Задание на лабораторную работу**

- 1. Вычислить среднюю загруженность канала связи, среднее время передачи одного пакета и величину нагрузки в сети.
- 2. Выполнить моделирование цифровой сети с заданными параметрами ПРВ трафика.
- 3. Сравнить полученные результаты расчета с результатами моделирования.
- 4. Изменить параметры ПРВ трафика таким образом, чтобы вероятность потери пакетов pB ≈ 0,5 .
- 5. Выполнить моделирование цифровой сети с новыми параметрами ПРВ и на основе полученных результатов вычислить величину потерь.
- 6. Составить отчет о проведенных исследованиях.

## **Варианты заданий**

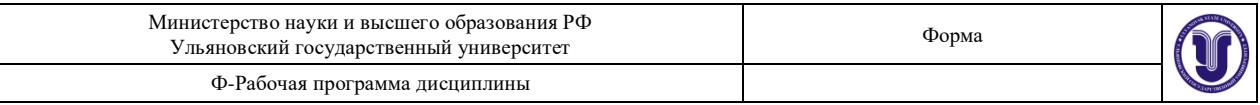

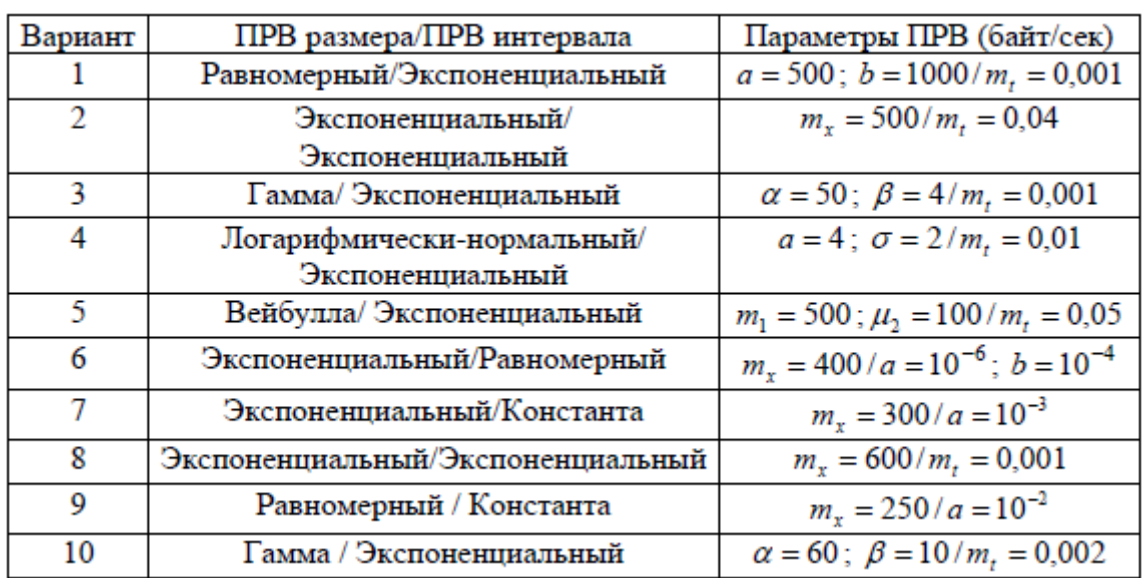

## **Лабораторная работа №3. МОДЕЛИРОВАНИЕ ЦИФРОВОЙ СЕТИ С БУФЕРОМ И ОДНИМ СЕРВЕРОМ**

**Цель работы:** моделирование и анализ работы цифровой сети с одним сервером и буфером ограниченной длины.

### **Методические указания**

Для создания сети связи в браузере программы NetCracker нужно перейти на закладку «LAN workstations» и в панели устройств выбрать «PC». Разместить два ПК и перейти на закладку «LAN adapters». В раскрывающейся ветви выбрать «Ethernet» и в ней отметить фирму изготовителя «3Com Corp.». В панели устройств найти сетевую плату «Fast EtherLink 10/100 PCI» и с помощью указателя мыши переместить ее сначала на первый ПК, а затем на второй. После этого перейти на закладку «Routers and bridges» и в раскрывающейся ветви выбрать «Backbone». В списке «Backbone» найти фирму «3Com Corp.» и выделить пункт «NETBuilder II Chassis, 4-Slot». Из панели устройств перенести роутер «NETBuilder II Chassis, 4- Slot» на рабочую область как показано на рис. 11, а. Затем в панели устройств найти плату «NETBuilder II MP Ethernet 10BASE-T Module, 6-Port» и с помощью указателя мыши переместить ее на роутер «NETBuilder II Chassis, 4-Slot». В результате роутер будет иметь 4 порта со скоростью передачи 10 Мбит/с и буферами выходных и выходных данных размером в 100 Кб каждый. Для соединения компьютеров с роутером необходимо выбрать режим «Link devices» и с помощью указателя мыши установить два соединения сначала с первым компьютером, а затем со вторым.

Для задания движения трафика от первого компьютера PC, ко второму PC(2) выбирается режим «Set Traffic» и с помощью указателя мыши отмечается сначала первый, а затем второй ПК. В появившемся диалоговом окне отметим пункт «Small office» и нажмем кнопку «Edit». В новом диалоговом окне выберем экспоненциальное распределение для размеров передаваемых пакетов с МО равным 500 байт. Для моделирования интервалов времени также укажем экспоненциальную ПРВ с параметром 10−3 с. Для указания размера используемого буфера необходимо дважды щелкнуть левой кнопкой мыши на роутере и в

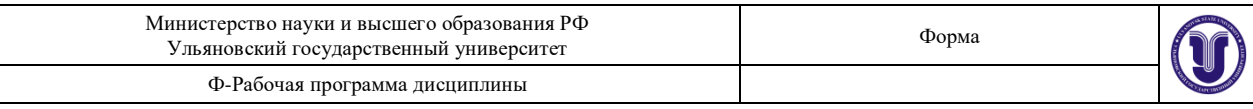

появившемся диалоговом окне нажать на кнопку «Device Setup». В окне свойств выбрать закладку «Ports» и отметить первый используемый порт, через который происходит соединение первого компьютера с роутером. При нажатии на кнопку «Setup» появится диалоговое окно, в котором на закладке «Telecom» устанавливаются размеры входного и выходного буферов передачи.

Перед началом моделирования зададим следующую отображаемую информацию. Для линий связи в диалоговом окне «Statistical Items» отметим пункты «Average workload». Для первого ПК в аналогичном диалоговом окне отметим пункт «Average transaction length». Для роутера выберем пункт «Packets dropped for last s».

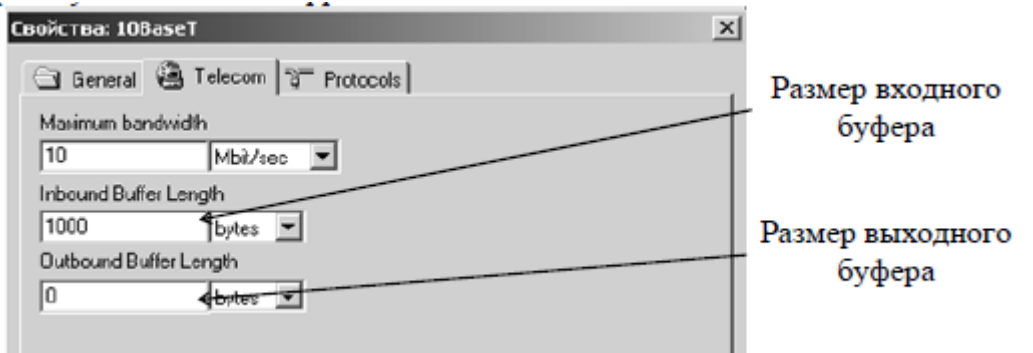

Запустим процесс моделирования сформированной схемы на некоторое время. При этом на экране будет отображаться средняя загруженность обеих линий связи, средняя длина переданных пакетов и число потерянных пакетов за последнюю секунду.

## **Задание на лабораторную работу**

- 1. Вычислить среднюю интенсивность входного  $\lambda$  и выходного  $\mu$  потоков, среднее время передачи одного пакета и величину входной нагрузки Z .
- 2. Для заданного вариантом размера буфера найти вероятность потери пакетов и среднее число потерянных пакетов за одну секунду. Сравнить полученные результаты с результатами моделирования.
- $\frac{3}{2}$  Определить размер буфера, при котором вероятность потери пакетов будет примерно равна 10-8
- 4. Найти среднее число потерянных пакетов за одну секунду при измененном размере буфера. Сравнить полученные результаты с результатами моделирования.
- 5. Составить отчет о проведенных исследованиях.

## **Варианты заданий**

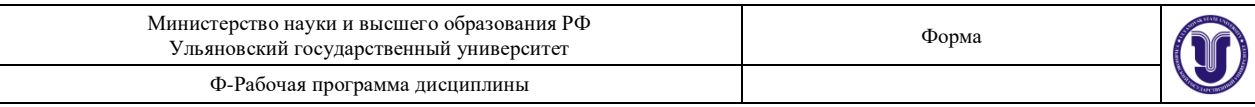

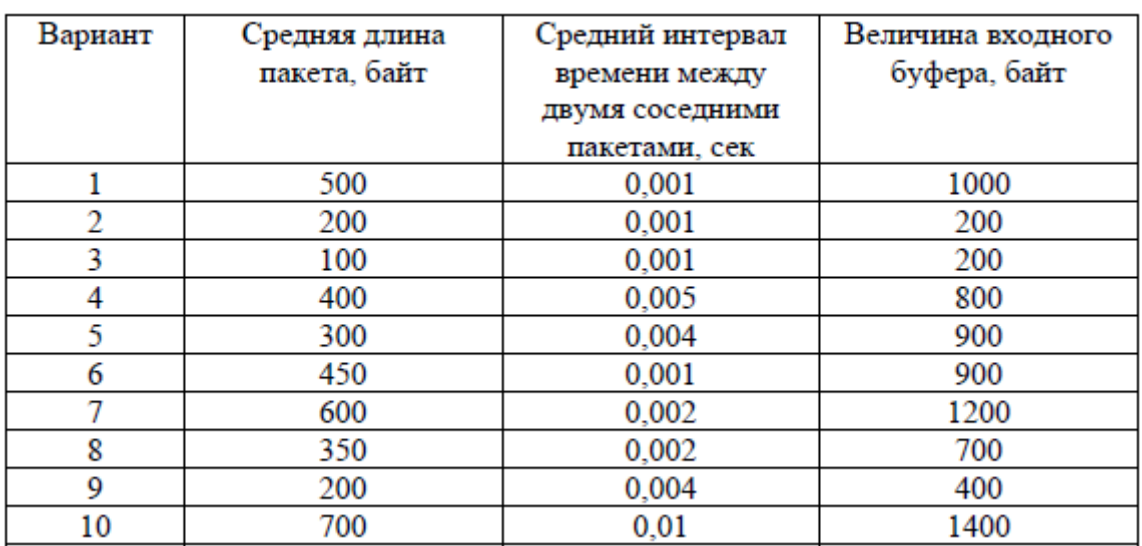

## **8.ТЕМАТИКА КУРСОВЫХ, КОНТРОЛЬНЫХ РАБОТ, РЕФЕРАТОВ**

*Данный вид работы не предусмотрен УП*

## **9. ПЕРЕЧЕНЬ ВОПРОСОВ К ЭКЗАМЕНУ (ЗАЧЕТУ)**

- 1. Определение системы массового обслуживания, примеры задач, требующих моделей систем массового обслуживания (системы радиосвязи, проводной связи, производственные процессы, транспорт, экономика, медицина).
- 2. Эквивалентные определения простейшего потока требований.
- 3. Свойства простейшего потока: стационарность, ординарность, отсутствие последействия
- 4. Запись и решение системы уравнений, описывающих исследуемую систему массового обслуживания
- 5. Определение основных характеристик качества обслуживания исследуемой системы.
- 6. Условие существования решения. Формула Эрланга
- 7. Постановка практических задач в рамках моделей процессов гибели и размножения. Установившийся режим.
- 8. Эргодические теоремы, формулирующие условия существования стационарного решения.
- 9. Постановка задачи в терминах теории процессов гибели и размножения , решение (формула Эрланга-В), как стационарное решение общей системы уравнений для процессов гибели и размножения.
- 10. Теорема Литтла.
- 11. Постановка задачи как задачи теории процессов гибели и размножения.
- 12. Формула для вероятности отказа в предоставлении обслуживания и среднее время ожидания начала обслуживания
- 13. Постановка задачи. Марковский процесс описывающий времена занятости приборов.
- 14. Основные характеристики СМО с временем ожидания ограниченным константой и случайной величиной.

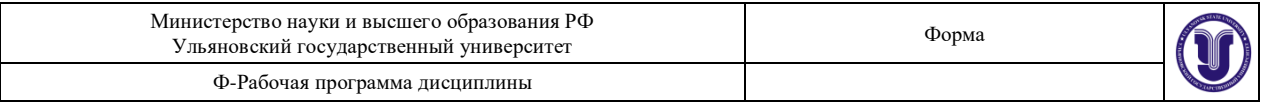

- 15. Модель системы как Марковский процесс, для определения стационарного решения для СМО с ограниченным константой временем пребывания.
- 16. Основные характеристики СМО с ограниченным случайной величиной и константой временем пребывания
- 17. Расчет систем связи как систем массового обслуживания.
- 18. Учет подвижности абонентов в системах мобильной связи.
- 19. Зоны эстафетной передачи (хэндовера) абонента.
- 20. Режим эстафетной передачи как задача теории телетрафика.
- 21. Моделирование систем мобильной связи как систем массового обслуживания.

## **10. САМОСТОЯТЕЛЬНАЯ РАБОТА ОБУЧАЮЩИХСЯ**

Форма обучения очная

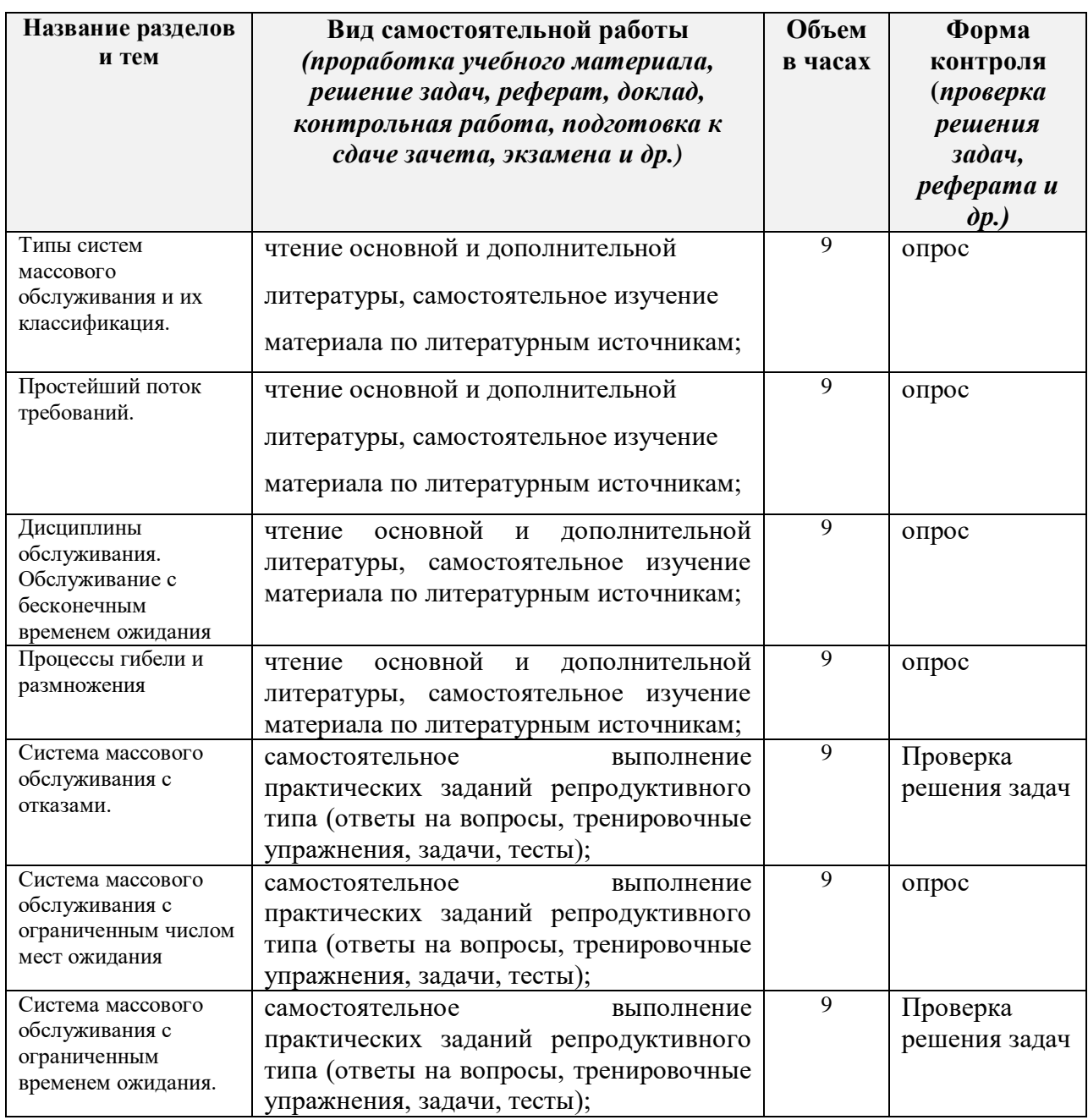

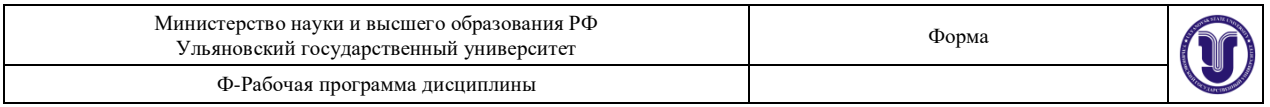

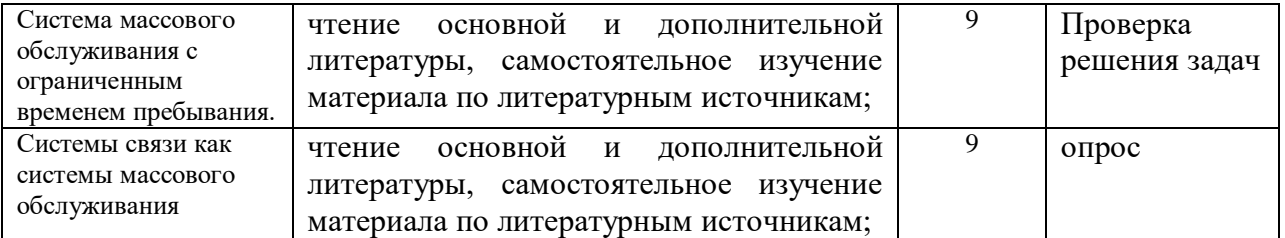

Форма обучения заочная

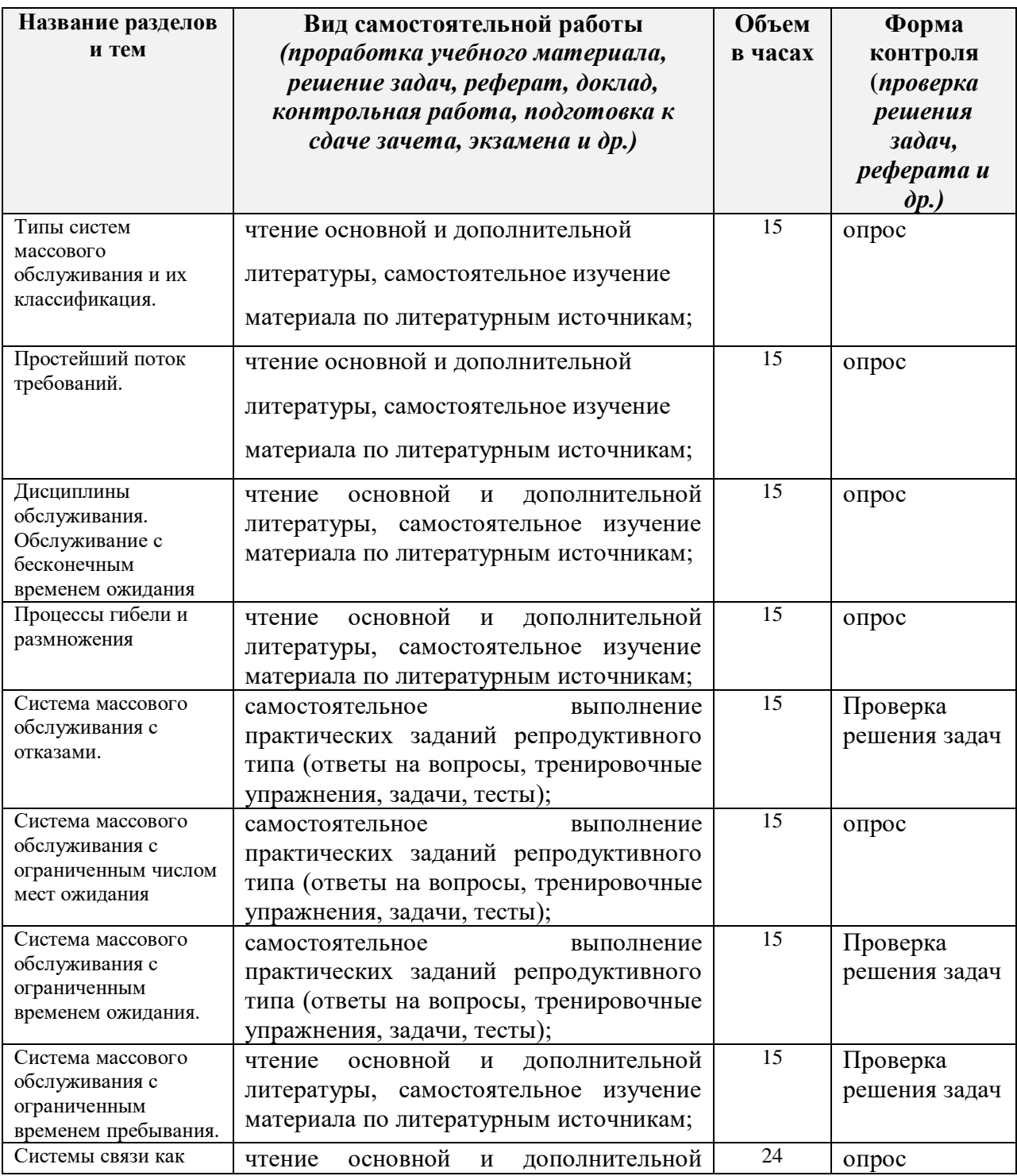

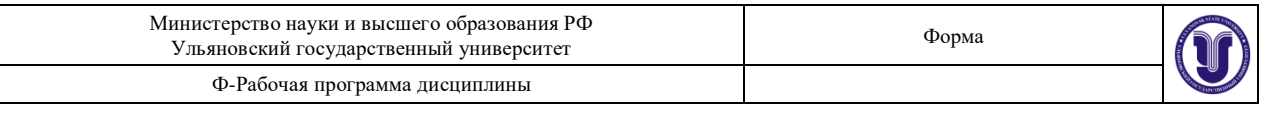

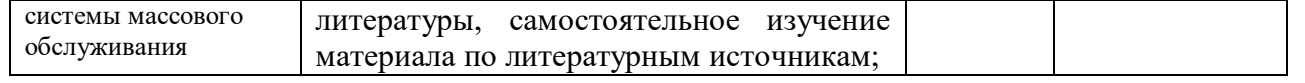

## **10. УЧЕБНО-МЕТОДИЧЕСКОЕ И ИНФОРМАЦИОННОЕ ОБЕСПЕЧЕНИЕ ДИСЦИПЛИНЫ**

### **а) Список рекомендуемой литературы**

#### **основная**

- 1. Нерсесянц, А. А. Теория телетрафика : учебное пособие / А. А. Нерсесянц. Москва : Ай Пи Ар Медиа, 2022. — 92 c. — ISBN 978-5-4497-1712-2. — Текст : электронный // Цифровой образовательный ресурс IPR SMART : [сайт]. — URL: https://www.iprbookshop.ru/122228.html (дата обращения: 26.07.2022). — Режим доступа: для авторизир. пользователей. - DOI:<https://doi.org/10.23682/122228>
- 2. Теория телетрафика : учебное пособие / составитель Н. Ю. Братченко. Ставрополь: СКФУ, 2014. — 177 с. — Текст: электронный // Лань: электроннобиблиотечная система. — URL:<https://e.lanbook.com/book/155171>

#### **Дополнительная**

- 1. Пуговкин, А. В. Телекоммуникационные системы : учебное пособие / А. В. Пуговкин. — Томск : Томский государственный университет систем управления и радиоэлектроники, 2007. — 202 c. — ISBN 5-86889-337-9. — Текст : электронный // Цифровой образовательный ресурс IPR SMART : [сайт]. — URL:<https://www.iprbookshop.ru/13983.html>
- 2. Братченко, Н. Ю. Теория телетрафика : учебное пособие / Н. Ю. Братченко. Ставрополь : Северо-Кавказский федеральный университет, 2014. — 177 c. — Текст : электронный // Цифровой образовательный ресурс IPR SMART : [сайт]. — URL:<https://www.iprbookshop.ru/63142.html>

#### **учебно-методическая**

3. Булаев А. А. Методические рекомендации для семинарских (практических) занятий, лабораторного практикума и самостоятельной работы по дисциплине «Теория телетрафика» для студентов направлений 09.03.02 «Информационные системы и технологии», 11.03.02 «Инфокоммуникационные технологии и системы» / А. А. Булаев; Ульян. гос. ун-т, ФМИиАТ. - 2022. Неопубликованный ресурс. - Видеопубликованный ресурс. <http://lib.ulsu.ru/MegaPro/Download/MObject/14352>

Согласовано: 2023 Специалист ведущий НБ УлГУ Боброва Н.А. Должность сотрудника научной библиотеки  $\Phi$ <sub>NO</sub> ла та **HOTHLICE** 

## **б) Программное обеспечение**

- ОС MS Windows;
- ОС Linux;
- пакет приложений MS Office, Мой Офис;
- MS Visual Studio

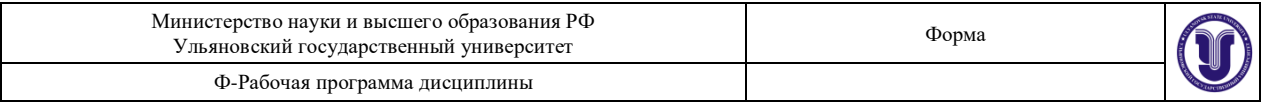

## **в) Профессиональные базы данных, информационно-справочные системы: 1. Электронно-библиотечные системы:**

1.1. Цифровой образовательный ресурс IPRsmart : электронно-библиотечная система : сайт / ООО Компания «Ай Пи Ар Медиа». - Саратов, [2023]. – URL: [http://www.iprbookshop.ru.](http://www.iprbookshop.ru/) - Режим доступа: для зарегистрир. пользователей. - Текст : электронный.

1.2. Образовательная платформа ЮРАЙТ : образовательный ресурс, электронная библиотека : сайт / ООО Электронное издательство «ЮРАЙТ». – Москва, [2023]. - URL: https://urait.ru. – Режим доступа: для зарегистрир. пользователей. - Текст : электронный.

1.3. База данных «Электронная библиотека технического ВУЗа (ЭБС «Консультант студента») : электронно-библиотечная система : сайт / ООО «Политехресурс». – Москва, [2023]. – URL: [https://www.studentlibrary.ru/cgi-bin/mb4x.](https://www.studentlibrary.ru/cgi-bin/mb4x) – Режим доступа: для зарегистрир. пользователей. – Текст : электронный.

1.4. Консультант врача. Электронная медицинская библиотека : база данных : сайт / ООО «Высшая школа организации и управления здравоохранением-Комплексный медицинский консалтинг». – Москва,  $[2023]$ . – URL: [https://www.rosmedlib.ru.](https://www.rosmedlib.ru/) – Режим доступа: для зарегистрир. пользователей. – Текст : электронный.

1.5. Большая медицинская библиотека : электронно-библиотечная система : сайт / ООО «Букап». – Томск, [2023]. – URL: <https://www.books-up.ru/ru/library/> . – Режим доступа: для зарегистрир. пользователей. – Текст : электронный.

1.6. ЭБС Лань : электронно-библиотечная система : сайт / ООО ЭБС «Лань». – Санкт-Петербург, [2023]. – URL: [https://e.lanbook.com.](https://e.lanbook.com/) – Режим доступа: для зарегистрир. пользователей. – Текст : электронный.

1.7. ЭБС **Znanium.com :** электронно-библиотечная система : сайт / ООО «Знаниум». - Москва, [2023]. - URL: [http://znanium.com](http://znanium.com/) . – Режим доступа : для зарегистрир. пользователей. - Текст : электронный.

**2. КонсультантПлюс** [Электронный ресурс]: справочная правовая система. / ООО «Консультант Плюс» - Электрон. дан. - Москва : КонсультантПлюс, [2023].

**3. Базы данных периодических изданий:**

3.1. eLIBRARY.RU: научная электронная библиотека : сайт / ООО «Научная Электронная Библиотека». – Москва, [2023]. – URL: [http://elibrary.ru.](http://elibrary.ru/) – Режим доступа: для авториз. пользователей. – Текст : электронный

3.2. Электронная библиотека «Издательского дома «Гребенников» (Grebinnikon) : электронная библиотека / ООО ИД «Гребенников». – Москва, [2023]. – URL: [https://id2.action-media.ru/Personal/Products.](https://id2.action-media.ru/Personal/Products) – Режим доступа : для авториз. пользователей. – Текст : электронный.

**4. Федеральная государственная информационная система «Национальная электронная библиотека»** : электронная библиотека : сайт / ФГБУ РГБ. – Москва, [2023]. – URL: [https://нэб.рф.](https://нэб.рф/) – Режим доступа : для пользователей научной библиотеки. – Текст : электронный.

**5. [Российское образование](http://www.edu.ru/index.php)** : федеральный портал / учредитель ФГАУ «ФИЦТО». – URL: [http://www.edu.ru.](http://www.edu.ru/) – Текст : электронный.

**6. Электронная библиотечная система УлГУ** : модуль «Электронная библиотека» АБИС Мега-ПРО / ООО «Дата Экспресс». – URL: [http://lib.ulsu.ru/MegaPro/Web.](http://lib.ulsu.ru/MegaPro/Web) - Режим доступа : для пользователей научной библиотеки. -Текст : электронный.

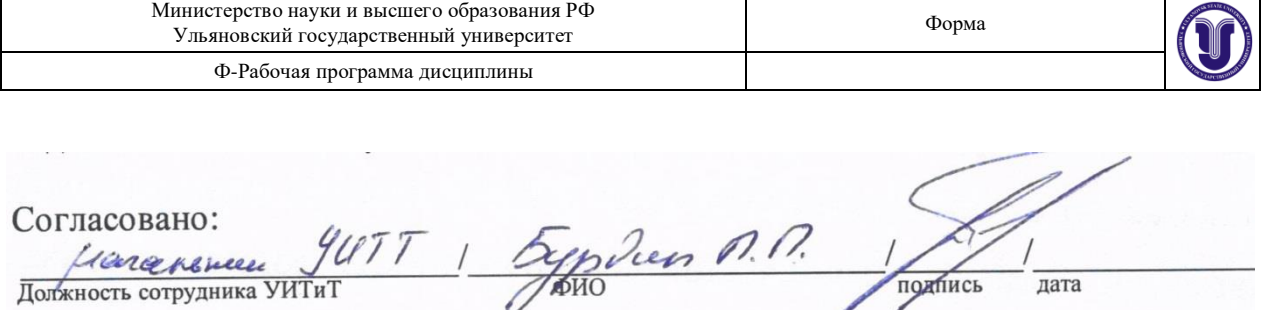

#### **12. МАТЕРИАЛЬНО-ТЕХНИЧЕСКОЕ ОБЕСПЕЧЕНИЕ ДИСЦИПЛИНЫ:**

Аудитории для проведения лекций (лекционные аудитории 3 корпуса УлГУ), семинарских занятий (лекционные аудитории 3 корпуса УлГУ), для выполнения лабораторных работ и практикумов (дисплейные классы 1 корпуса УлГУ), для проведения текущего контроля и промежуточной аттестации (лекционные аудитории 3 корпуса УлГУ).

Аудитории укомплектованы специализированной мебелью, учебной доской. Аудитории для проведения лекций оборудованы мультимедийным оборудованием для предоставления информации большой аудитории. Помещения для самостоятельной работы оснащены компьютерной техникой с возможностью подключения к сети «Интернет» и обеспечением доступа к электронной инфромационно-образовательной среде, электронно-библиотечной системе. Перечень оборудования, используемого в учебном процессе, указывается в соответствии со сведениями о материально-техническом обеспечении и оснащенности образовательного процесса, размещенными на официальном сайте УлГУ в разделе «Сведения об образовательной организации».

## **13. СПЕЦИАЛЬНЫЕ УСЛОВИЯ ДЛЯ ОБУЧАЮЩИХСЯ С ОГРАНИЧЕННЫМИ ВОЗМОЖНОСТЯМИ ЗДОРОВЬЯ**

В случае необходимости, обучающимся из числа лиц с ограниченными возможностями здоровья (по заявлению обучающегося) могут предлагаться одни из следующих вариантов восприятия информации с учетом их индивидуальных психофизических особенностей:

 для лиц с нарушениями зрения: в форме электронного документа; индивидуальные консультации с привлечением тифлосурдопереводчика; индивидуальные задания и консультации;

 для лиц с нарушениями слуха: в печатной форме; в форме электронного документа; индивидуальные консультации с привлечением сурдопереводчика; индивидуальные задания и консультации;

 для лиц с нарушениями опорно-двигательного аппарата: в печатной форме; в форме электронного документа; индивидуальные задания и консультации.

В случае необходимости использования в учебном процессе частично/исключительно дистанционных образовательных технологий, организация работы ППС с обучающимися с ОВЗ и инвалидами предусматривается в электронной информационно-образовательной среде с учетом их индивидуальных психофизических особенностей.

 $\frac{1}{2}$  доцент кафедры TTC  $\frac{1}{2}$ 

Разработчик *VIIII* доцент кафедры ТТС Булаев А.А.